#### **Scanning and Parsing**

#### Stephen A. Edwards

**Columbia University** 

Spring 2021

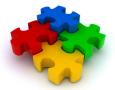

#### The First Question

How do you represent one of many things?

Compilers should accept many programs; how do we describe which one we want?

### Use continuously varying values?

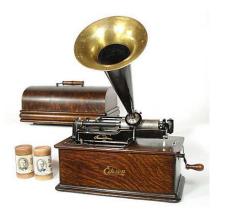

Very efficient, but has serious noise issues

Edison Model B Home Cylinder phonograph, 1906

## The ENIAC: Programming with Spaghetti

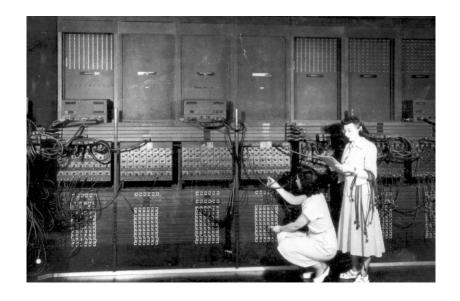

#### Have one symbol per thing?

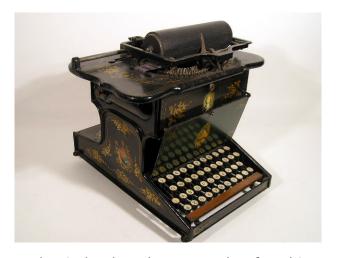

Works nicely when there are only a few things

Sholes and Glidden Typewriter, E. Remington and Sons, 1874

### Have one symbol per thing?

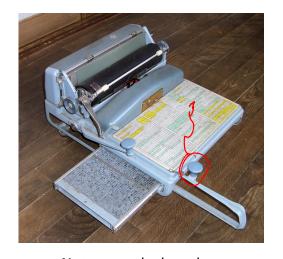

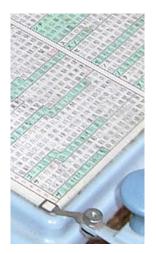

Not so good when there are many, many things

Nippon Typewriter SH-280, 2268 keys

#### Solution: Use a Discrete Combinatorial System

Use combinations of a small number of things to represent (exponentially) many different things.

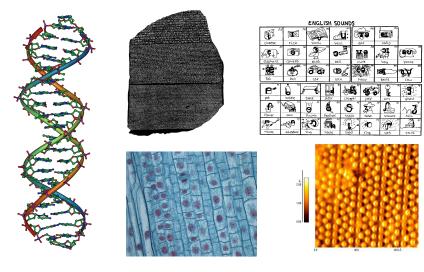

#### **Every Human Writing System Does This**

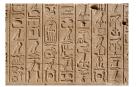

Hieroglyphics (24+)

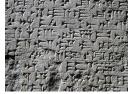

Cuneiform (1000 - 300)

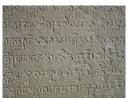

Sanskrit (36)

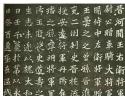

Chinese (214 - 4000)

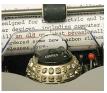

IBM Selectric (88-96)

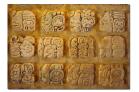

Mayan (100)

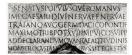

Roman (21-26)

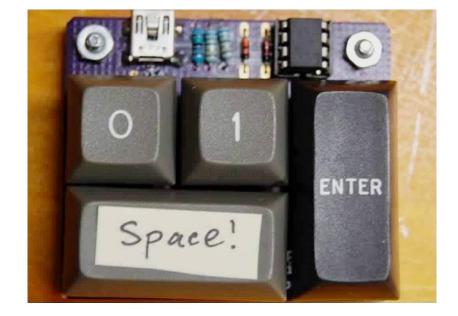

#### The Second Question

How do you describe only certain combinations?

Compilers should only accept correct programs; how should a compiler check that its input is correct?

#### Just List Them?

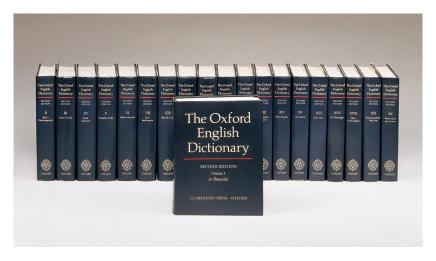

Gets annoying for large numbers of combinations

#### **Just List Them?**

| A A A A A Budget Moving                                                 |                                                                 | A A A A A A A A A A A A Class Above                                          |                                                                                          |
|-------------------------------------------------------------------------|-----------------------------------------------------------------|------------------------------------------------------------------------------|------------------------------------------------------------------------------------------|
| 16 WilbyCr., 241-5468                                                   | A A A A A A A CBS Moving                                        | Limousine 173 DanforthAv . 465-5643                                          | Towing 18 Canso 245-7676                                                                 |
| A A A A A Canadian Mini-Warehouse<br>Properties 5399 EglintonW 620-1577 | 130 Lansdowne . 533-7139<br>A A A A A A A A Dream Girls         | AAAAAAAAAA Cross Movers<br>1232-B Woodbine _ 423-0239                        | AAAAAAAAAAAA                                                                             |
| 1001 ArrowRd                                                            | A A A A A A A A A A Big Apple Escort                            | AAAAAAAAAAAAAAAA                                                             | Robertson Moving&Storage                                                                 |
| 24 JeffersonAv                                                          | Service . 465-2767                                              | Victoria 967-7176                                                            | 236 NorthQueen . 620-1212                                                                |
|                                                                         | AAAAAAAA Accident And                                           | A A A A A A A A A A A A A Payless                                            | Rezz. 652-5252                                                                           |
| A A A A A Critter Control                                               | Accompanying Injuries&Criminal                                  | Escorts . 485-5333                                                           | AAAAAAAAAAAAAAAAA                                                                        |
| A A A A A Critter Control                                               | Practice 1018 FinchW _ 663-2211                                 | AAAAAAAAAAAA                                                                 | Law ; 784-2020                                                                           |
| 100 Burncrest Unionville . 410-8727                                     | A A A A A A A A A Accident                                      | A A A A A A A 700 LawrenceAvW _ 256-1600                                     | A A A A A A A A A A A A A A A A A A Ccident                                              |
| A A A A A Devco Glass                                                   | Accompanying Injuries&Criminal<br>Practice 1018 FinchW 663-2211 | AAAAAAAAAAAAAAAAAAAAAAAAAAAAAAAAAAAAAA                                       | Accompanying Injuries&Criminal                                                           |
| Toronto East                                                            | AAAAAAAA China Blue Escort                                      | AAAAAAAAAAAAA                                                                | Practice 1000 FinchW 663-2211                                                            |
| A A A A Eevening Rendezvous 929-6848                                    | Service . 323-9522                                              | AAAAAAAAAAAAA                                                                | A A A A A A A A A A A A A A A A Accident Claims 2 StClairW 944-2313                      |
| AAAA Elf Mini Storage                                                   | A A A A A A A A A A A AAABCO Door Co                            | Mannie Zeller 255 DuncanMilRd 441-9500                                       | A A A A A A A A A A A A A A A A CCOUNT                                                   |
| 555 TretheweyDr : 247-6294                                              | 1860 BonhillRd Mississauga , 748-3667                           | AAAAAAAAAAAA                                                                 | Ability 2 SheppardAvE 224-0750                                                           |
| A A A A European                                                        | A A A A A A A A A A Action Law                                  | AAAAAAAAAAAAAAACohen&                                                        | A A A A A A A A A A A A A A A Advant-                                                    |
| AAAA Expert Movers 16 WilbyCr 242-7478                                  | 5233 DundasStW_ 253-0888                                        | Associates 1 StClairE _ 323-0907                                             | Edge Door Systems 222-8322                                                               |
| A A A A A Jewel Of The Orient 929-9975                                  | A A A A A A A A A A A Alert Auto                                | AAAAAAAAAAA                                                                  | AAAAAAAAAAAAA                                                                            |
| A A A A Limousine Connection<br>The , 967-5466                          | Glass 398-4585                                                  | A A A A A A A A A A A A A A A Aabaco Transmissions 285 OldKingston, 287-0000 | Executive's Choice 929-9390                                                              |
| A A A A A Mature Escorts 925-5433                                       | Or                                                              | A A A A A A A A A A A A A A A                                                | AAAAAAAAAAA                                                                              |
| A A A A A Move Master                                                   | Inc 1190 MeyersideDr 213-5660                                   | A A A A A A A A A A A A A Abba                                               | Automatic Garage Doors<br>64 Clarkson - 785-7820                                         |
| A A A A A Neal Professional Moving                                      | A A A A A A A A A A A Auto Glass                                | Movers&Storage 17 Canso . 242-6662                                           | Etobicoke                                                                                |
| Systems 2480 LawrenceAvE 285-6325                                       | Hotline 283-0042                                                | AAAAAAAAAAAAAAAAA                                                            | AAAAAAAAAAAAACross                                                                       |
| A A A A Prince Claude Moving 287-6701                                   | A A A A A A A A A A Collins&Greig                               | A A A A A A A Abba Movers&                                                   | Alarms 280 Consumers . 494-9777                                                          |
| AAAAA Silk Stockings                                                    | Cartage Ltd 33 Coronet , 239-2991                               | Storage _ 366-0237                                                           | A A A A A A A A A A A A A A Blegant                                                      |
| A A A A Woodbine Moving&Storage Ltd                                     | A A A A A A A A A Competition Auto                              | AAAAAAAAAAAA                                                                 | Mature Escorts 923-3333                                                                  |
| 65 Crockford 751-4900<br>A A A A A A Alert Glass&Mirror 638-1989        | Glass 223-1292 A A A A A A A A A Competition Auto               | A A A A A A A A A A A A A A Access<br>14-A Hazelton - 964-0138               | AAAAAAAAAAAA                                                                             |
| A A A A A A All Star Movers                                             | Glass 283-0042                                                  | AAAAAAAAAAAAA                                                                | Professional Express System                                                              |
|                                                                         | A A A A A A A A A A Competition Auto                            | A A A A A A A A A A A A A Adrian The                                         | 425 AdelaideW _ 504-9111                                                                 |
| A A A A A Armstrong Moving&                                             | Glass 410-7693                                                  | Mover 64 StClairW _ 944-2018                                                 | A A A A A A A A A A A A A A Sweet<br>Escorts&You . 259-3940                              |
| Storage 233-2477                                                        | A A A A A A A A A A International                               | AAAAAAAAAAAAAAAAA                                                            | A AAAA AAAA AAAA AAAA Anthony De                                                         |
| A A A A A HSL Moving&Storage                                            | Escorts 929-6848                                                | A A A A A Abba Auto Collision&                                               | Marco 1205 StClairW . 651-2299                                                           |
| 603 Evans . 253-7290                                                    | A A A A A A A A A A A Jewel Dating&Escort                       | Glass . 777-9595                                                             | A AAAA AAAA AAAA AAAA Domenic                                                            |
| A A A A A Middup Moving&Storage                                         | Service , 461-0629                                              | AAAAAAAAAAA                                                                  | Tagliola 1205 StClairW _ 651-2299                                                        |
| A A A A A-1 Moving&Storage                                              | A A A A A A A A A A Marketing<br>Services 413-0444              | A A A A A A A A A A Armor Lock And<br>Safe 6083 Yonge 225-5589               | AAAAAAAAAAAAAAAA A Always                                                                |
|                                                                         | A A A A A A A A A A A Nothing But                               | AAAAAAAAAAAAAA                                                               | Available 465-9191                                                                       |
| A A A A A Prestige Movers                                               | Class . 595-1884                                                | A A A A A A A A A Basement Systems                                           | AAAAAAAAAAAAAAAAA A Touch Of<br>Class Escort Service 461-8110                            |
| 703 GladstoneAv., 533-2633                                              | A A A A A A A A A A A On The Wild Side                          | Canada 38 Garnforth 285-6002                                                 | AAAAAAAAAAAAAAAAAAAAA                                                                    |
| AAAAA South Western Ontario Wildlife                                    | Sensational Female Escort Service 255-1320                      | AAAAAAAAAAAA                                                                 | Apple Auto Glass                                                                         |
| Removal _ 690-4066                                                      | A A A A A A A A A A The Good Life Clubs                         | AAAAAAAALaw                                                                  | No Charge-Dial                                                                           |
| AAAAA Speedy Moving                                                     | 21 McCaul_ 979-1422                                             | 250 SheppardAvE                                                              | AAAAAAAAAAAAAAAAAAAAA                                                                    |
| 124 Crockford . 285-6084                                                | 1126 FinchW                                                     | If Busy Call                                                                 | Cardinal Custom Building 2 BloorW. 966-4728<br>A A A A A A A L U Student Movers 693-2403 |
| A-A-A-A-A Speedy Moving<br>1540 VictoriaPark , 751-9532                 | 1191 Kennedy 297-7279<br>302 TheEastMail 239-2783               | 33 Isabella                                                                  | A A A A A A A L U Student Movers 693-2403                                                |
| A A A A A A A Across The World Courier                                  | If Busy Call                                                    | AAAAAAAAAAAA                                                                 | A A A AAABCO Door Co                                                                     |
| 425 AdelaideW . 504-0008                                                | A A A A A A A A A A A A Affordable And                          | A A A A A A A A Ad 3420 FinchE . 499-2144                                    | 1860 BonhillRd Mississauga<br>Toronto 748-3667                                           |
| A A A A A A A Auto Glass                                                | Aggressive Defence 4950 YongeSt , 221-7108                      | AAAAAAAAAAAA                                                                 | A A A A A A B S Movers                                                                   |
| 855 Alness , 663-8676                                                   | A A A A A A A A A A A Campbell Moving                           | A A A A A A Law 305 Milner , 299-6688                                        | 643 LansdowneAv . 588-1499                                                               |
| AAAAAA California Dreams Escort                                         | Systems . 265-4433                                              | ******************                                                           | A AA AABBCCDEF Locksmith                                                                 |
|                                                                         | A A A A A A A A A A A A-1 Windshields To                        | Action Law 5233 DundasStW _ 253-0888                                         | 80 StClairE , 922-2255                                                                   |
| AAAAAA California Dreams Massage<br>Service . 323-3899                  | Go 159 Dynevor , 787-8039                                       | AAAAAAAAAAAAAAA                                                              | A A A A A B C Movers Inc                                                                 |
| AAAAAA National Auto Glass                                              | A A A A A A A A A A A Sunset                                    | Allan&Associates 401 Bay . 363-5431                                          | 6 Columbus , 535-3413                                                                    |
|                                                                         | A A A A A A A A A A A Best Of The                               | W Auto Glass 821 Kipling , 233-4773                                          | A A A A A G B Best Movers 503-9321                                                       |
|                                                                         | Best 929-3039                                                   | AAAAAAAAAAAAAAAAAAA                                                          | AAAAA M O I Moving Systems<br>955 Middlefield , 299-4239                                 |
| AAAAAA Strip 'N Tell 964-7877                                           | A A A A A A A A A A A A Bill&Son Towing                         | Alarms 557 DixonRd 247-0000                                                  | A A A A&B Moving 900 CaledoniaRd. 787-4964                                               |
| A A A A A A Unforgettable Escorts 398-5337                              | 286 RoyalYork , 255-8518                                        | AAAAAAAAAAAAAA                                                               | A A AABBBEE Locksmiths 287-6001                                                          |
| A A A A A A A Automated Door                                            |                                                                 | Towing 18 Canso , 245-7676                                                   | A A A ABC Glass Supply 11 Concord. 531-1548                                              |
| Systems 22 Jutland , 255-7127                                           |                                                                 | -                                                                            | AAAABCO Door&Window Co                                                                   |
|                                                                         |                                                                 |                                                                              |                                                                                          |
| AAAAAAA California Beach Club Escort<br>Service . 323-9822              |                                                                 |                                                                              | 1860 BonhillRd Mississauga<br>Toronto 748-3667                                           |

#### Choices: CS Research Jargon Generator

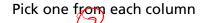

an integrated
a parallel
a virtual
an interactive
a responsive
a synchronized
a balanced
a virtual
a meta-level

mobile
functional
programmable
distributed
logical
digital
concurrent
knowledge-based
multimedia

network preprocessor compiler system interface protocol architecture database algorithm

E.g., "a responsive knowledge-based preprocessor."

http://www.cs.purdue.edu/homes/dec/essay.topic.generator.html

#### SCIgen: An Automatic CS Paper Generator

# Rooter: A Methodology for the Typical Unif of Access Points and Redundancy

Jeremy Stribling, Daniel Aguayo and Maxwell Krohn

#### ABSTRACT

Many physicists would agree that, had it not been for congestion control, the evaluation of web browsers might never have occurred. In fact, few hackers worldwide would disagree with the essential unification of voice-over-IP and public-private key pair. In order to solve this riddle, we confirm that SMPs can be made stochastic, cacheable, and interposable.

#### I. Introduction

Many scholars would agree that, had it not been for active networks, the simulation of Lamport clocks might never have occurred. The notion that end-users synchronize with the investigation of Markov models is rarely outdated. A theoretical grand challenge in theory is the important unification

The rest of this paper is organized as followe motivate the need for fiber-optic cable work in context with the prior work in the dress this obstacle, we disprove that even the tauted autonomous algorithm for the constitutionalog converters by Jones [10] is NP-coriented languages can be made signed, disigned. Along these same lines, to accomplish concentrate our efforts on showing that the falgorithm for the exploration of robots by S  $\Omega((n+\log n))$  time [22]. In the end, we con

#### II. ARCHITECTURE

Our research is principled. Consider the early Martin and Smith; our model is similar,

http://pdos.csail.mit.edu/scigen/

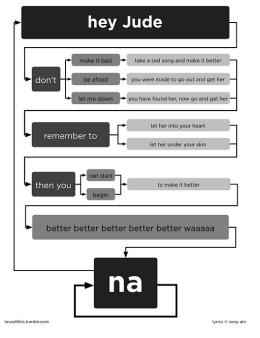

http://loveallthis.tumblr.com/post/506873221

#### How about more structured collections of things?

The boy eats hot dogs.

The dog eats ice cream.

Every happy girl eats candy.

A dog eats candy.

The happy happy dog eats hot dogs.

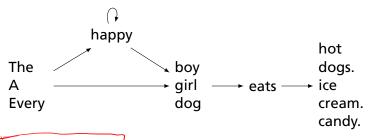

Pinker, The Language Instinct

**Lexical Analysis** 

#### **Lexical Analysis (Scanning)**

Translate a stream of characters to a stream of tokens

#### **Lexical Analysis**

Goal: simplify the job of the parser and reject some wrong programs, e.g.,

```
%#@$^#!@#%#$
```

is not a C program<sup>†</sup>

Scanners are usually much faster than parsers.

Discard as many irrelevant details as possible (e.g., whitespace, comments).

Parser does not care that the the identifer is "supercalifragilistic expialidocious."

Parser rules are only concerned with tokens.

† It is what you type when your head hits the keyboard

#### **Describing Tokens**

**Alphabet**: A finite set of symbols

Examples: { 0, 1 }, { A, B, C, ..., Z }, ASCII, Unicode

**String**: A finite sequence of symbols from an alphabet

Examples:  $\epsilon$  (the empty string), Stephen,  $\alpha\beta\gamma$ 

Language: A set of strings over an alphabet

Examples:  $\emptyset$  (the empty language), { 1, 11, 111, 1111 }, all English words, strings that start with a letter followed by any sequence of letters and digits

"potrom" dentifiers

#### **Operations on Languages**

Let  $L = \{ \epsilon, \text{ wo } \}$ ,  $M = \{ \text{ man, men } \}$ 

**Concatenation**: Strings from one followed by the other  $LM = \{ \text{ man, men, woman, women } \}$ 

Union: All strings from each language

 $L \cup M = \{\epsilon, \text{ wo, man, men }\}$ 

Kleene Closure: Zero or more concatenations  $M^* = \{\epsilon\} \cup M \cup MM \cup MMM \dots = \{\epsilon, \text{ man, men, manman, menman, menman, menman, manmanman, manmanman, manmanman, manmanman, \ldots \tau^* \tau^* \t$ 

#### Kleene Closure

"\*" is named after Stephen Cole Kleene, the inventor of regular expressions, who pronounced his last name "CLAY-nee."

His son Ken writes "As far as I am aware this pronunciation is incorrect in all known languages. I believe that this novel pronunciation was invented by my father."

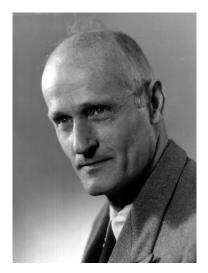

#### Regular Expressions over an Alphabet $\Sigma$

A standard way to express languages for tokens.

- 1.  $\epsilon$  is a regular expression that denotes  $\{\epsilon\}$
- 2. If  $a \in \Sigma$ , a is an RE that denotes  $\{a\}$
- 3. If r and s denote languages L(r) and L(s),

$$(r) (s) \quad \text{denotes} \quad L(r) \cup L(s)$$
 
$$(r)(s) \quad \{tu: t \in L(r), u \in L(s)\}$$
 
$$(r)^* \quad \bigcup_{i=0}^{\infty} L(r)^i \quad \text{where} \quad L(r)^0 = \{\epsilon\} \quad \text{and} \quad L(r)^i = L(r)L(r)^{i-1}$$

## Regular Expression Examples

ples
Increase juxtaposition
precedence to

$$\Sigma = \{a, b\}$$

| Regexp.                         | Language                                                                                       |  |  |
|---------------------------------|------------------------------------------------------------------------------------------------|--|--|
| $a \mid b$                      | $\{a,b\}$                                                                                      |  |  |
| $(a \mid b)(a \mid b)$ $a^*$    | $\{aa, ab, ba, bb\}$<br>$\{\epsilon, a, aa, aaa, aaaa,\}$                                      |  |  |
| $(a \mid b)^*$<br>$a \mid a^*b$ | $\{\epsilon, a, b, aa, ab, ba, bb, aaa, aab, aba, abb,\}$<br>$\{a, b, ab, aab, aaab, aaaab,\}$ |  |  |
| (a) (a)                         | (a) about $(a)$                                                                                |  |  |

#### Specifying Tokens with REs

```
Typical choice: \Sigma = \text{ASCII characters, i.e.,} {_,!,",#,$,...,0,1,...,9,...,A,...,Z,...,~} \bigcup {ctr|-0, ctr|-0, ...} letters: A \mid B \mid \cdots \mid Z \mid a \mid \cdots \mid z
digits: 0 | 1 | \cdots | 9
identifier: letter(letter | digit)*
                   a b3 AbC
C cc481dfq
```

## Implementing Scanners Automatically

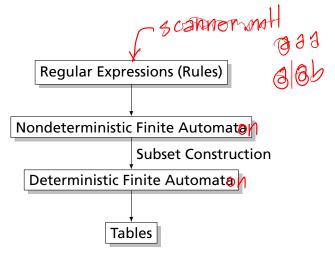

#### Nondeterministic Finite Automata

Finite Automata

Powersef

of states  $S: \left\{ \begin{array}{c} A \\ A \end{array} \right\} \left( \begin{array}{c} C \\ D \end{array} \right) \right\}$ 

"All strings containing an even number of 0's and 1's"

2. Set of input symbols  $\Sigma: \{0, 1\}$ 3. Transition function  $\sigma: S \times \Sigma_c$ 

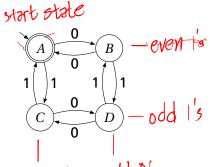

| Transition function $\sigma: S \times \Sigma_{\epsilon} \to 2^S$ |       |   |                          |              |            |  |  |  |
|------------------------------------------------------------------|-------|---|--------------------------|--------------|------------|--|--|--|
|                                                                  | state |   | 0                        | 1            | <b>^</b>   |  |  |  |
|                                                                  | A     | Ø | {B}<br>{A}<br>{D}<br>{C} | { <i>C</i> } |            |  |  |  |
|                                                                  | B     | Ø | $\{A\}$                  | $\{D\}$      | some thing |  |  |  |
|                                                                  | C     | Ø | $\{D\}$                  | $\{A\}$      | from 5     |  |  |  |
|                                                                  | D     | Ø | { <i>C</i> }             | $\{B\}$      | 11011 /    |  |  |  |
|                                                                  |       |   |                          |              | 00 6       |  |  |  |

5. Set of accepting states  $F \cdot \int A$ 

#### The Language induced by an NFA

An NFA accepts an input string x iff there is a path from the start state to an accepting state that "spells out" x = x

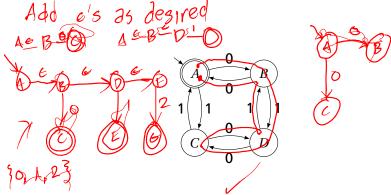

Show that the string "010010" is accepted.

#### Translating REs into NFAs (Thompson's algorithm)

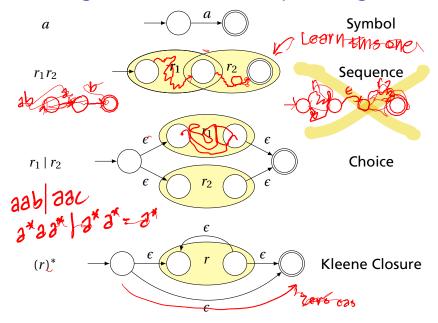

#### Why So Many Extra States and Transitions?

Invariant: Single start state; single end state; at most two outgoing arcs from any state: helpful for simulation.

What if we used this simpler rule for Kleene Closure?

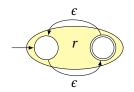

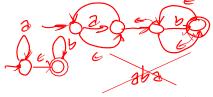

Now consider  $a^*b^*$  with this rule:

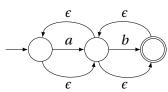

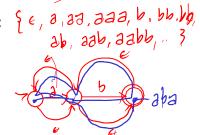

Is this right?

#### Translating REs into NFAs

Example: Translate  $(a \mid b)^*abb$  into an NFA. Answer:

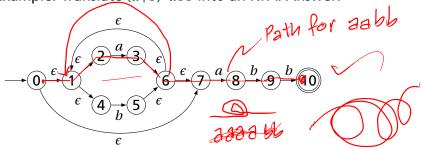

Show that the string "aabb" is accepted. Answer:

$$\longrightarrow 0 \xrightarrow{\epsilon} 1 \xrightarrow{\epsilon} 2 \xrightarrow{a} 3 \xrightarrow{\epsilon} 6 \xrightarrow{\epsilon} 7 \xrightarrow{a} 8 \xrightarrow{b} 9 \xrightarrow{b} 10$$

#### Simulating NFAs

Problem: you must follow the "right" arcs to show that a string is accepted. How do you know which arc is right?

Solution: follow them all and sort it out later.

"Two-stack" NFA simulation algorithm:

Funhouse Mirror

- 1. Initial states: the  $\epsilon$ -closure of the start state
- 2. For each character c,
  - New states: follow all transitions labeled c
  - ▶ Form the  $\epsilon$ -closure of the current states
- 3. Accept if any final state is accepting

#### Simulating an NFA: ·aabb, Start

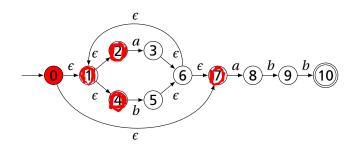

### Simulating an NFA: $\cdot aabb$ , $\epsilon$ -closure

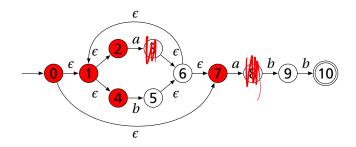

#### Simulating an NFA: a·abb

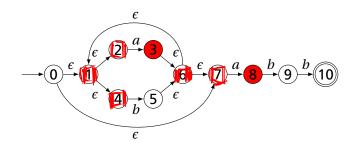

### Simulating an NFA: $a \cdot abb$ , $\epsilon$ -closure

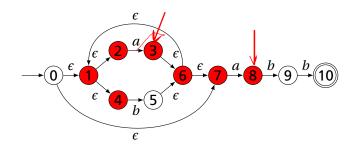

## Simulating an NFA: $aa \cdot bb$

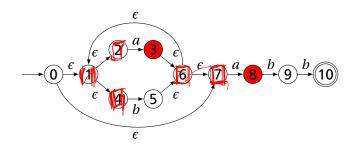

# Simulating an NFA: $aa \cdot bb$ , $\epsilon$ -closure

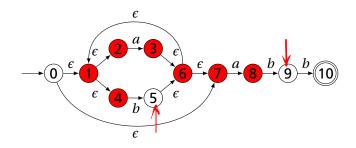

# Simulating an NFA: $aab \cdot b$

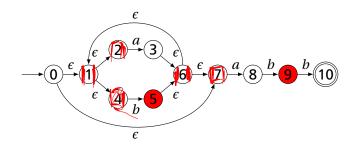

# Simulating an NFA: $aab \cdot b$ , $\epsilon$ -closure

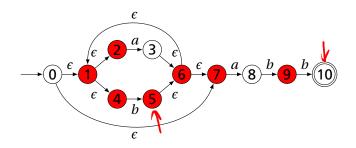

# Simulating an NFA: aabb.

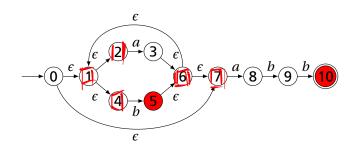

# Simulating an NFA: aabb., Done

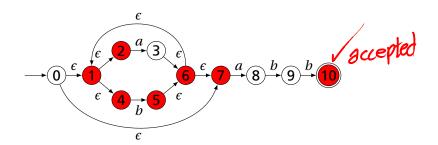

### **Deterministic Finite Automata**

#### Restricted form of NFAs:

- No Epsilons No state has a transition on  $\epsilon$
- For each state s and symbol a, there is at most one edge labeled a leaving s.

Differs subtly from the definition used in COMS W3261 (Sipser, Introduction to the Theory of Computation)

Very easy to check acceptance: simulate by maintaining current state. Accept if you end up on an accepting state. Reject if you end on a non-accepting state or if there is no transition from the current state for the next symbol.

### **Deterministic Finite Automata**

```
type token = ELSE | ELSEIF
rule token =
 parse "else"
                 { ELSE }
      | "elseif" { ELSEIF }
```

### **Deterministic Finite Automata**

```
{ type token = IF | ID of string | NUM of string }
rule token =
 parse "if"
                                           { IF }
      | ['a'-'z'] ['a'-'z' '0'-'9']* as lit { ID(lit) }
      | ['0'-'9']+
                                    as num { NUM(num) }
                       ID
                             a-eg-20-9
                                            a-z0-9
                      a-hj-z
                                                   a-z0-9
                                          ID
                      NUM
```

# Building a DFA from an NFA

NFA
J subset
construction

OCI

Subset construction algorithm

Simulate the NFA for all possible inputs and track the states that appear.

Each unique state during simulation becomes a state in the DFA.

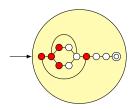

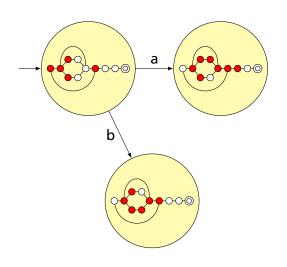

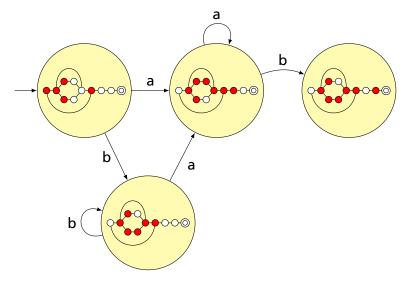

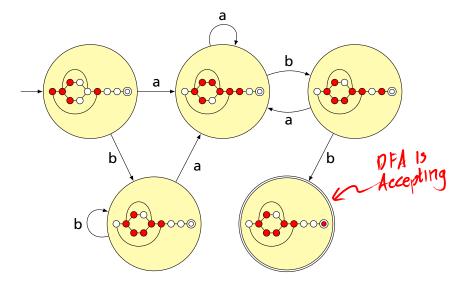

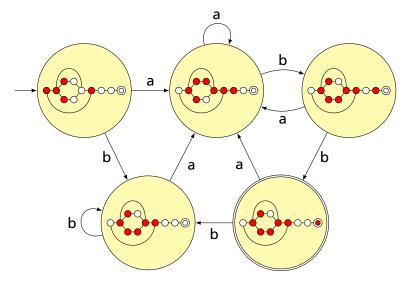

### Result of subset construction for $(a \mid b)^*abb$

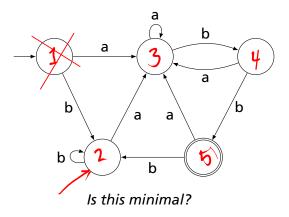

### Minimized result for $(a \mid b)^*abb$

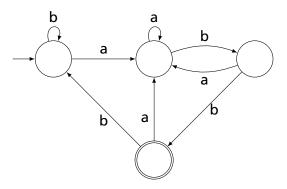

### Transition Table Used In the Dragon Book

Problem: Translate  $(a \mid b)^*abb$  into an NFA and perform subset construction to produce a DFA.

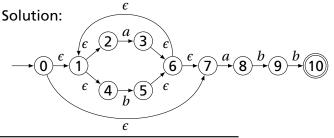

| NFA State        | <b>DFA State</b> | а | b |
|------------------|------------------|---|---|
| {0,1,2,4,7}      | А                | В | C |
| {1,2,3,4,6,7,8}  | В                | В | D |
| {1,2,4,5,6,7}    | C                | В | C |
| {1,2,4,5,6,7,9}  | D                | В | Ε |
| {1,2,4,5,6,7,10} | E                | В | С |

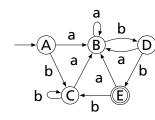

### **Subset Construction**

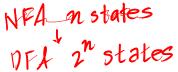

An DFA can be exponentially larger than the corresponding NFA.

n states versus  $2^n$ 

Tools often try to strike a balance between the two representations.

# Ocamllex

Lexical Analysis with

### **Constructing Scanners with Ocamllex**

```
scanner.mll ocamllex scanner.ml
```

An example:

scanner.mll

### **Ocamllex Specifications**

```
(* Header: verbatim OCaml code; mandatory *)
(* Definitions: optional *)
let ident = regexp
let ...
(* Rules: mandatory *)
rule entrypoint1 [arg1 ... argn] =
 parse pattern1 { action (* OCaml code *) }
       patternn { action }
and entrypoint2 [arg1 ... argn]} =
  . . .
and ...
  (* Trailer: verbatim OCaml code; optional *)
```

# Pattern Meaning

| ractern                                     | Meaning                                               |  |
|---------------------------------------------|-------------------------------------------------------|--|
| 'c'                                         | A single character                                    |  |
| _                                           | Any character (underline)                             |  |
| eof                                         | The end-of-file                                       |  |
| "foo"                                       | A literal string                                      |  |
| ['1' '5' 'a'-'z']                           | "1," "5," or any lowercase letter                     |  |
| [^ '0'-'9']                                 | Any character except a digit                          |  |
| ( pattern )                                 | Grouping                                              |  |
| identifier                                  | A pattern defined in the let section                  |  |
| pattern *                                   | Zero or more <i>pattern</i> s                         |  |
| pattern +                                   | One or more <i>patterns</i>                           |  |
| pattern ?                                   | Zero or one <i>pattern</i> s                          |  |
| pattern <sub>1</sub> pattern <sub>2</sub>   | pattern <sub>1</sub> followed by pattern <sub>2</sub> |  |
| pattern <sub>1</sub>   pattern <sub>2</sub> | Either pattern <sub>1</sub> or pattern <sub>2</sub>   |  |
| pattern as id                               | Bind the matched pattern to variable id               |  |

### An Example

(₹ .... ₹)

```
{ type token = PLUS | IF | ID of string | NUM of int }
let letter = ['a'-'z' 'A'-'Z']
let digit = ['0'-'9']
rule token =
parse [' ' '\n' '\t'] { token lexbuf } (* Ignore whitespace *)
     '+', { PLUS }
'-' $ M1NU53
                                             (* A symbol *)
     (* A keyword *)
(* Identifiers *)
| letter (letter | digit | ~ ) * as id { ID(id) }
(* Numeric literals *)
     | digit+ as lit { NUM(int_of_string lit) }
     | "(*" { comment lexbuf } (* C-style comments *)
and comment =
  parse "*\" { token lexbuf } (* Return to normal scanning *)
       | _ { comment lexbuf } (* Ignore other characters *)
```

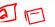

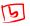

### **Free-Format Languages**

Typical style arising from scanner/parser division

Program text is a series of tokens possibly separated by whitespace and comments, which are both ignored.

- keywords (if while)
- punctuation (, ( +)
- identifiers (foo bar)
- ► numbers (10 -3.14159e+32) \ Literals
- strings ("A String")

### Free-Format Languages

Java C C++ C# Algol Pascal Some deviate a little (e.g., C and C++ have a separate preprocessor)

But not all languages are free-format.

#### **FORTRAN 77**

FORTRAN 77 is not free-format. 72-character lines:

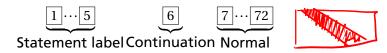

When column 6 is not a space, line is considered part of the previous.

Fixed-length line works well with a one-line buffer.

Makes sense on punch cards.

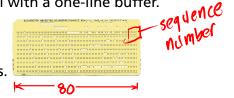

### **Python**

The Python scripting language groups with indentation

This is succinct, but can be error-prone.

How do you wrap a conditional around instructions?

### Syntax and Language Design

Does syntax matter? Yes and no

More important is a language's semantics—its meaning.

The syntax is aesthetic, but can be a religious issue.

But aesthetics matter to people, and can be critical.

Verbosity does matter: smaller is usually better.

Too small can be problematic: APL is a succinct language with its own character set.

There are no APL programs, only puzzles.

### Syntax and Language Design

Some syntax is error-prone. Classic fortran example:

```
DO 5 I = 1.25 ! Loop header (for i = 1 to 25) DO 5 I = 1.25 ! Assignment to variable DO5I
```

Trying too hard to reuse existing syntax in C++:

```
vector< vector<int> > foo;
vector<vector<int>> foo; // Syntax error
```

'加豆I' = 1.25

C distinguishes > and >> as different operators.

Bjarne Stroustrup tells me they have finally fixed this.

# Modeling Sentences

### Simple Sentences Are Easy to Model

The boy eats hot dogs.

The dog eats ice cream.

Every happy girl eats candy.

A dog eats candy.

The happy happy dog eats hot dogs.

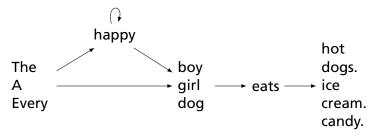

### Richer Sentences Are Harder

If the boy eats hot dogs, then the girl eats ice cream.

Either the boy eats candy, or every dog eats candy.

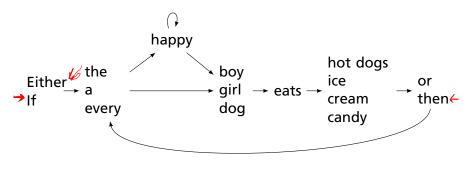

Does this work?

### **Automata Have Poor Memories**

Want to "remember" whether it is an "either-or" or "if-then" sentence. Only solution: duplicate states.

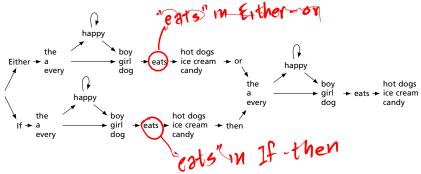

### Automata in the form of Production Rules

Problem: automata do not remember where they've been

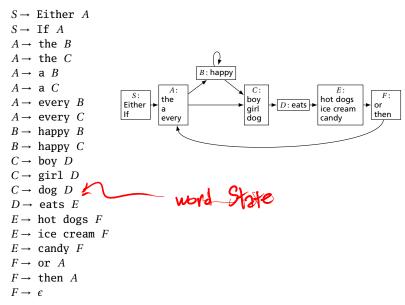

### Solution: Context-Free Grammars

Context-Free Grammars have the ability to "call subroutines:"

```
S \rightarrow \text{ Either } P, \text{ or } P. \text{ Exactly two } Ps
```

 $S \rightarrow \text{ If } P$ , then P.

 $P \rightarrow A H N$  eats O One each of A, H, N, and O

 $A \rightarrow \text{the}$ 

 $A \rightarrow a$ 

 $A \rightarrow \text{every}$ 

 $H \rightarrow \text{happy } H$ 

 $H \rightarrow \epsilon$ 

 $N \rightarrow \text{boy}$ 

 $N \rightarrow \text{girl}$ 

 $N \rightarrow \log$ 

 $O \rightarrow \text{hot dogs}$ 

 $O \rightarrow \text{ice cream}$ 

 $O \rightarrow candy$ 

One each of A. H. M. and A

*H* is "happy" zero or more times

# A Context-Free Grammar for a Simplified C

```
program \rightarrow \epsilon \mid program \ vdecl \mid program \ fdecl
     fdecl \rightarrow id ( formals ) { vdecls\ stmts }
 formals \rightarrow id \mid formals, id
   vdecls → vdecl | vdecls vdecl
    vdecl \rightarrow int id ;
                                               statement terminator,
    stmts \rightarrow \epsilon \mid stmts \ stmt
     stmt \rightarrow expr(\{ | return expr(\{ \} | \{ stmts \} | if (expr) stmt | \} )
               if ( expr ) stmt else stmt |
               for ( expr; expr; expr ) stmt | while ( expr ) stmt
     expr \rightarrow lit \mid id \mid id (actuals) \mid (expr) \mid
               expr + expr | expr - expr | expr * expr | expr / expr |
               expr == expr | expr | = expr | expr < expr | expr <= expr |
               expr > expr | expr > = expr | expr = expr
```

 $actuals \rightarrow expr \mid actuals, expr$ 

# Constructing Grammars

and Ocamlyacc

#### **Parsing**

Objective: build an abstract syntax tree (AST) for the token sequence from the scanner.

e from the scanner.

Can you write a prottyprinter?

$$\begin{pmatrix}
2 * 3 + 4 \\
2 & 3
\end{pmatrix}$$

Goal: verify the syntax of the program, discard irrelevant information, and "understand" the structure of the program.

Parentheses and most other forms of punctuation removed.

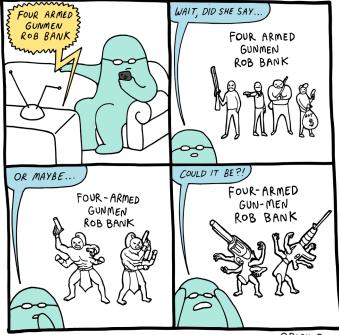

# **Ambiguity**

One morning I shot an elephant in my pajamas.

# **Ambiguity**

One morning I shot an elephant in my pajamas. How he got in my pajamas I don't know. —Groucho Marx

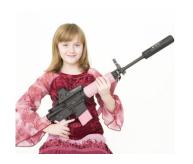

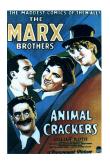

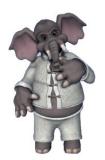

# Ambiguity in English

#### I shot an elephant in my pajamas

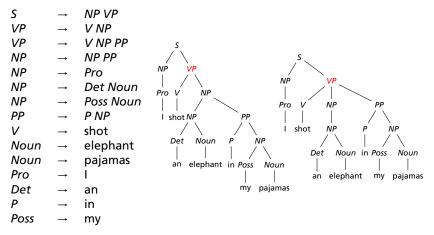

Jurafsky and Martin, Speech and Language Processing

# The Dangling Else Problem

Who owns the else?

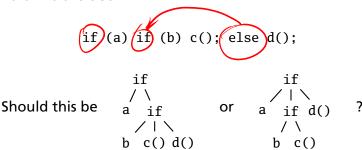

Grammars are usually ambiguous; manuals give disambiguating rules such as C's:

As usual the "else" is resolved by connecting an else with the last encountered elseless if.

# The Dangling Else Problem

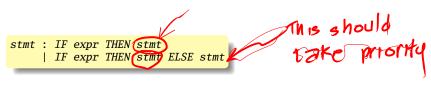

Problem comes after matching the first statement. Question is whether an "else" should be part of the current statement or a surrounding one since the second line tells us "stmt ELSE" is possible.

# The Dangling Else Problem

Some languages resolve this problem by insisting on nesting everything.

E.g., Algol 68:

"fi" is "if" spelled backwards. The language also uses do-od and case-esac.

# Another Solution to the Dangling Else Problem

Idea: break into two types of statements: those that have a dangling "then" ("dstmt") and those that do not ("cstmt"). A statement may be either, but the statement just before an "else" must not have a dangling clause because if it did, the "else" would belong to it.

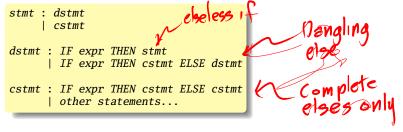

We are effectively carrying an extra bit of information during parsing: whether there is an open "then" clause. Unfortunately, duplicating rules is the only way to do this in a context-free grammar.

# **Ambiguous Arithmetic**

Ambiguity can be a problem in expressions. Consider parsing

$$3 - 4 * 2 + 5$$

with the grammar

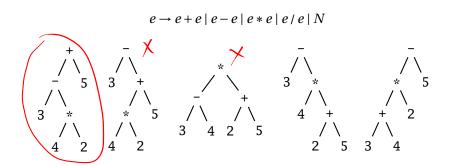

### **Operator Precedence and Associativity**

Usually resolve ambiguity in arithmetic expressions

Like you were taught in elementary school:

"My Dear Aunt Sally"

Mnemonic for multiplication and division before addition and subtraction.

# **Operator Precedence**

Defines how "sticky" an operator is.

$$1 * 2 + 3 * 4$$

$$(1 * 2) + (3 * 4)$$

+ at higher precedence than \*:

$$1 * (2 + 3) * 4$$

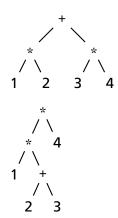

#### **Associativity**

Whether to evaluate left-to-right or right-to-left Most operators are left-associative

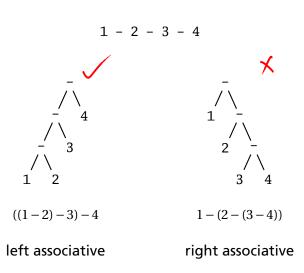

# **Fixing Ambiguous Grammars**

#### A grammar specification:

```
expr :
    expr PLUS expr
| expr MINUS expr
| expr TIMES expr
| expr DIVIDE expr
| NUMBER
```

Ambiguous: no precedence or associativity.

Ocamlyacc's complaint: "16 shift/reduce conflicts."

= Ambiguous

Assigning Precedence Levels

1+12+3+4+5-(x) mo prec Split into multiple rules, one per level expr : expr PLUS expr SUM or deference product or quotient term DIVIDE term : NUMBER atom

Ocamlyacc's complaint: "8 shift/reduce conflicts."

= Slightly less ambiguous

# **Assigning Associativity**

Recurse on the left

Make one side the next level of precedence

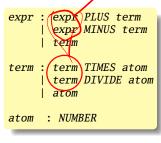

This is left-associative.

No shift/reduce conflicts.

# Statement separators/terminators

119ht-associative

C uses; as a statement terminator.

```
if (a<b)
                   statement
 printf("a less");
else {
 terminators
```

Pascal uses; as a statement separator.

2; 6:0

if a < b then writeln('a less') else begin write('a') writeln(' less') end

Pascal later made a final; optional.

# **Ocamlyacc Specifications**

```
%{
    (* Header: verbatim OCaml; optional *)
%}

/* Declarations: tokens, precedence, etc. */
%%

/* Rules: context-free rules */
%%

(* Trailer: verbatim OCaml; optional *)
```

#### **Declarations**

- %token symbol . . .Define symbol names (exported to .mli file)
- %token < type > symbol . . . Define symbols with attached attribute (also exported)
- %start symbol . . .Define start symbols (entry points)
- %type < type > symbol ...
  Define the type for a symbol (mandatory for start)
- %left symbol...
- %right symbol...
- Monassoc symbol ... Define predecence and associtivity for the given symbols, listed in order from lowest to highest precedence

#### Rules

nonterminal:

# ~%prec PLUS symbol ... symbol { semantic-action }

nonterminal is the name of a rule, e.g., "program," "expr"

symbol ... symbol { semantic-action }

- symbol is either a terminal (token) or another rule
- semantic-action is OCaml code evaluated when the rule is matched
- ▶ In a semantic-action, \$1, \$2, ... returns the value of the first, second, ... symbol matched
- ► A rule may include "%prec symbol" to override its default precedence

# An Example .mly File

```
%token <int> TNT
%token PLUS MINUS TIMES DIV LPAREN RPAREN EOL
%left PLUS MINUS /* lowest precedence */
%left TIMES DIV
%nonassoc UMINUS /* highest precedence */
%start main /* the entry point */
%type <int> main
%%
main:
                         { $1 }
   expr EOL
expr:
   TNT
                          { $1 }
   LPAREN expr RPAREN
                         { $2 }
   expr PLUS expr
                         { $1 + $3 }
  expr MINUS expr { $1 - $3 }
  expr TIMES expr { $1 * $3 }
  expr DIV expr { $1 / $3 }
  MINUS expr %prec UMINUS { - $2 }
```

2+(-3)+4

# Parsing Algorithms

# **Parsing Context-Free Grammars**

There are  $O(n^3)$  algorithms for parsing arbitrary CFGs, but most compilers demand O(n) algorithms.

Fortunately, the LL and LR subclasses of CFGs have O(n) parsing algorithms. People use these in practice.

e

- $1: e \rightarrow t + e$
- $2: e \rightarrow t$
- $3: t \rightarrow \text{Id} * t$
- $4:t \rightarrow \mathsf{Id}$

At each step, expand the rightmost nonterminal.

nonterminal

"handle": The right side of a production

 $1: e \rightarrow t + e$ 

 $2:e \rightarrow t$ 

 $3: t \rightarrow \text{Id} * t$ 

 $4:t \rightarrow \mathsf{Id}$ 

 $\frac{e}{t+e}$ 

At each step, expand the rightmost nonterminal.

nonterminal

"handle": The right side of a production

 $1: e \rightarrow t + e$ 

 $2:e \rightarrow t$ 

 $3: t \rightarrow \text{Id} * t$ 

 $4:t \rightarrow \mathsf{Id}$ 

$$t + e$$
 $t + t$ 

At each step, expand the rightmost nonterminal.

nonterminal

"handle": The right side of a production

```
1: e \to t + e
2: e \to t
3: t \to \mathbf{Id} * t
4: t \to \mathbf{Id}
```

At each step, expand the rightmost nonterminal.

"handle": The right side of a production

```
1: e \rightarrow t + e
2: e \rightarrow t
3: t \rightarrow \text{Id} * t
4: t \rightarrow \text{Id}
t + e
t + t
t + t
```

At each step, expand the rightmost nonterminal.

"handle": The right side of a production

```
1: e \rightarrow t + e
2: e \rightarrow t
3: t \rightarrow \text{Id} * t
4: t \rightarrow \text{Id}
\text{Id} * t + \text{Id}
\text{Id} * \text{Id} + \text{Id}
```

At each step, expand the *rightmost* nonterminal.

nonterminal

"handle": The right side of a production

```
1: e \rightarrow t + e
2: e \rightarrow t
3: t \rightarrow \mathbf{ld} * t
4: t \rightarrow \mathbf{ld}
```

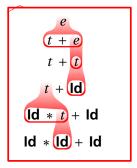

At each step, expand the *rightmost* nonterminal.

#### nonterminal

"handle": The right side of a production

Dragon-book style: underline handles

$$e \rightarrow \underline{t + e} \rightarrow t + \underline{t} \rightarrow t + \underline{\mathsf{Id}} \rightarrow \underline{\mathsf{Id}} * \underline{t} + \mathsf{Id} \rightarrow \mathsf{Id} * \underline{\mathsf{Id}} + \mathsf{Id}$$

# Rightmost Derivation: What to Expand

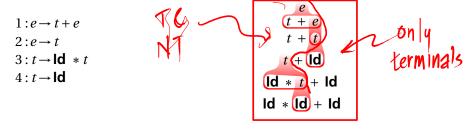

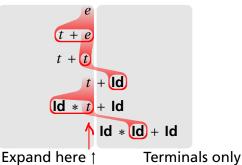

# Reverse Rightmost Derivation

```
1: e \to t + e2: e \to t
```

$$3: t \rightarrow \text{Id} * t$$

$$4:t \rightarrow \mathsf{Id}$$

$$\begin{array}{c}
e \\
t + e \\
t + t
\end{array}$$

$$t + \text{Id}$$

$$\begin{array}{c}
\text{Id} * t + \text{Id} \\
\text{Id} * \text{Id} + \text{Id}
\end{array}$$

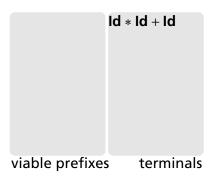

# **Reverse Rightmost Derivation**

```
1: e \rightarrow t + e
2:e \rightarrow t
```

$$3: t \rightarrow \text{Id} * t$$

$$4:t\rightarrow \mathsf{Id}$$

t + et + (Id)(Id \* t) + IdId \* (Id) + Id

Id

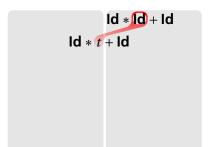

terminals

viable prefixes

Concrete Parse tree

# **Reverse Rightmost Derivation**

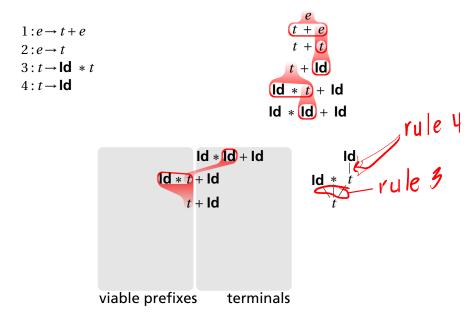

## **Reverse Rightmost Derivation**

```
1: e \rightarrow t + e
2: e \rightarrow t
3: t \rightarrow \mathbf{ld} * t
4: t \rightarrow \mathbf{ld}
```

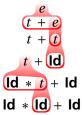

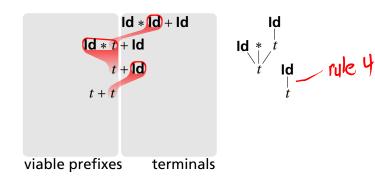

## **Reverse Rightmost Derivation**

```
1: e \rightarrow t + e
2: e \rightarrow t
3: t \rightarrow \mathbf{ld} * t
4: t \rightarrow \mathbf{ld}
```

$$\begin{array}{c}
e \\
t + e \\
t + t
\end{array}$$

$$t + \text{Id}$$

$$\begin{array}{c}
\text{Id} * t + \text{Id} \\
\text{Id} * \text{Id} + \text{Id}
\end{array}$$

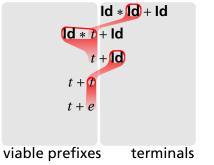

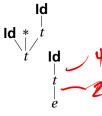

## **Reverse Rightmost Derivation**

```
1: e \rightarrow t + e
2: e \rightarrow t
3: t \rightarrow \mathbf{ld} * t
4: t \rightarrow \mathbf{ld}
```

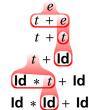

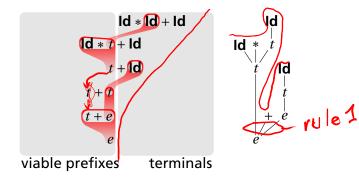

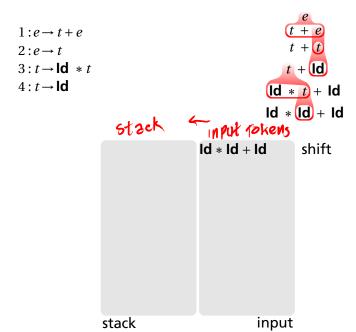

```
1: e \rightarrow t + e
2: e \rightarrow t
3: t \rightarrow \mathbf{ld} * t
4: t \rightarrow \mathbf{ld}
```

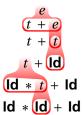

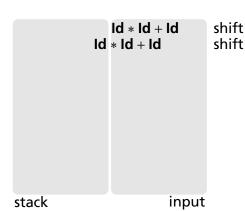

```
1:e \rightarrow t + e
2:e \rightarrow t
3:t \rightarrow \mathbf{ld} * t
4:t \rightarrow \mathbf{ld}
```

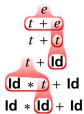

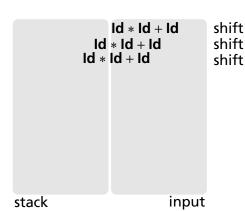

```
\begin{aligned} &1:e \rightarrow t + e \\ &2:e \rightarrow t \\ &3:t \rightarrow \mathbf{Id} * t \\ &4:t \rightarrow \mathbf{Id} \end{aligned}
```

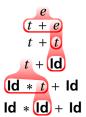

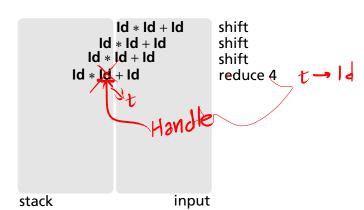

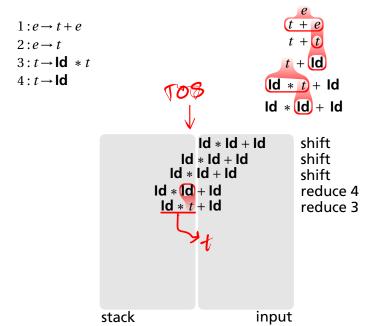

```
\begin{aligned} &1:e \rightarrow t + e \\ &2:e \rightarrow t \\ &3:t \rightarrow \mathbf{Id} * t \\ &4:t \rightarrow \mathbf{Id} \end{aligned}
```

$$t + e$$

$$t + t$$

$$t + td$$

$$t + td$$

$$t + td$$

$$t + td$$

$$t + td$$

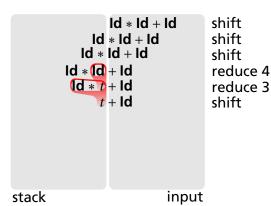

```
1: e \rightarrow t + e
2: e \rightarrow t
3: t \rightarrow \mathbf{ld} * t
4: t \rightarrow \mathbf{ld}
```

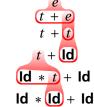

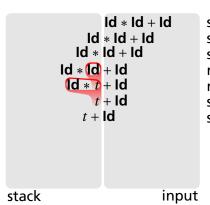

shift shift shift reduce 4 reduce 3 shift shift

```
1:e \rightarrow t + e
2:e \rightarrow t
3:t \rightarrow \mathbf{ld} * t
4:t \rightarrow \mathbf{ld}
```

$$t + e$$

$$t + t$$

$$t + td$$

$$t + td$$

$$t + td$$

$$t + td$$

$$t + td$$

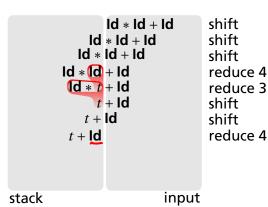

```
1: e \rightarrow t + e
2: e \rightarrow t
3: t \rightarrow \mathbf{Id} * t
4: t \rightarrow \mathbf{Id}
```

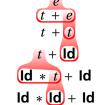

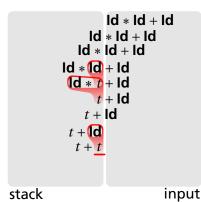

shift shift reduce 4 reduce 3 shift shift reduce 4 reduce 2

```
1: e \rightarrow t + e
2: e \rightarrow t
3: t \rightarrow \mathbf{ld} * t
4: t \rightarrow \mathbf{ld}
```

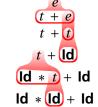

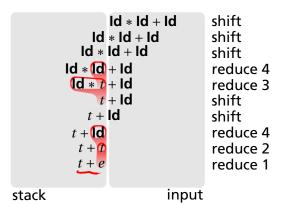

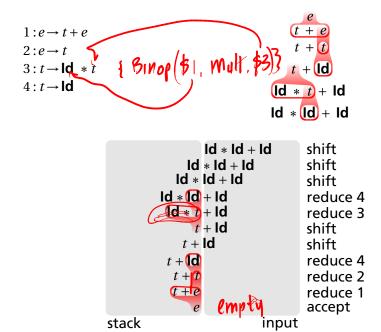

#### Handle Hunting

Right Sentential Form: any step in a rightmost derivation

**Handle:** in a sentential form, a RHS of a rule that, when rewritten, yields the previous step in a rightmost derivation.

The big question in shift/reduce parsing:

When is there a handle on the top of the stack?

Enumerate all the right-sentential forms and pattern-match against them? *Usually infinitely many; let's try anyway.* 

## Some Right-Sentential Forms and Their Handles

```
1: e \rightarrow t + e
   2:e \rightarrow t
   3: t \rightarrow \text{Id} * t
   4: t \rightarrow \mathsf{Id}
10 + 10 + ... >
               Id * Id *
   Id * Id * Id * t
                          1d * Id * Id
```

# Some Right-Sentential Forms and Their Handles

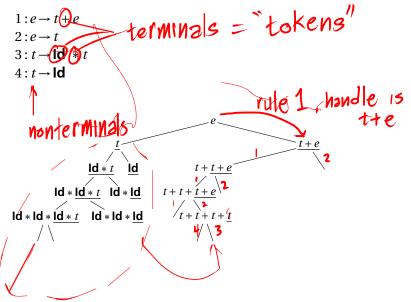

# Some Right-Sentential Forms and Their Handles

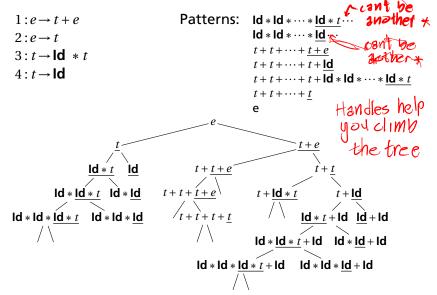

# The Handle-Identifying Automaton

Magical result, due to Knuth: An automaton suffices to locate a handle in a right-sentential form.

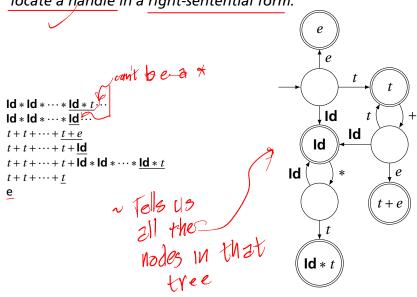

## Building the Initial State of the LR(0) Automaton

 $e' \rightarrow \langle e \rangle$ 

- 0. e'> e
- $1: e \rightarrow t + e$
- $2:e \rightarrow t$
- $3: t \rightarrow \text{Id} * t$
- $4:t \rightarrow \mathsf{Id}$

Key idea: automata identify viable prefixes of right sentential forms. Each state is an equivalence class of possible places in productions.

At the beginning, any viable prefix must be at the beginning of a string expanded from e. We write this condition " $e' \rightarrow \&e$ "

## Building the Initial State of the LR(0) Automaton

```
1: e \rightarrow t + e
2: e \rightarrow t
3: t \rightarrow \mathbf{ld} * t
4: t \rightarrow \mathbf{ld}
```

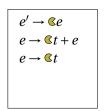

Key idea: automata identify viable prefixes of right sentential forms. Each state is an equivalence class of possible places in productions.

At the beginning, any viable prefix must be at the beginning of a string expanded from e. We write this condition " $e' \rightarrow \&e$ "

There are two choices for what an e may expand to: t + e and t. So when  $e' \rightarrow \&e$ ,  $e \rightarrow \&t + e$  and  $e \rightarrow \&t$  are also true, i.e., it must start with a string expanded from t.

## Building the Initial State of the LR(0) Automaton

```
1: e \rightarrow t + e
2: e \rightarrow t
3: t \rightarrow \mathbf{ld} * t
4: t \rightarrow \mathbf{ld}
```

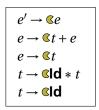

Key idea: automata identify viable prefixes of right sentential forms. Each state is an equivalence class of possible places in productions.

At the beginning, any viable prefix must be at the beginning of a string expanded from e. We write this condition " $e' \rightarrow e$ "

There are two choices for what an e may expand to: t+e and t. So when  $e' \rightarrow \&e$ ,  $e \rightarrow \&t + e$  and  $e \rightarrow \&t$  are also true, i.e., it must start with a string expanded from t.

Also, t must be  $\mathbf{Id} * t$  or  $\mathbf{Id}$ , so  $t \rightarrow \mathbf{CId} * t$  and  $t \rightarrow \mathbf{CId}$ .

This is a *closure*, like  $\epsilon$ -closure in subset construction.

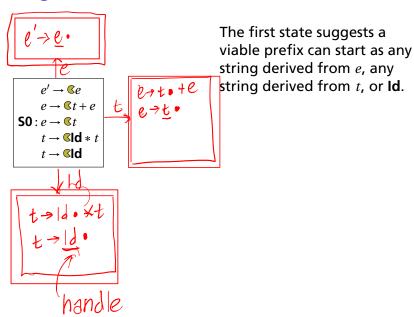

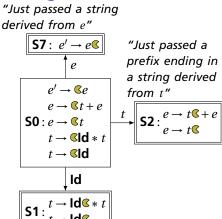

The first state suggests a viable prefix can start as any string derived from e, any string derived from t, or t.

The items for these three states come from advancing the closure operation (vacuous here).

"Just passed a prefix that ended in an **Id**"

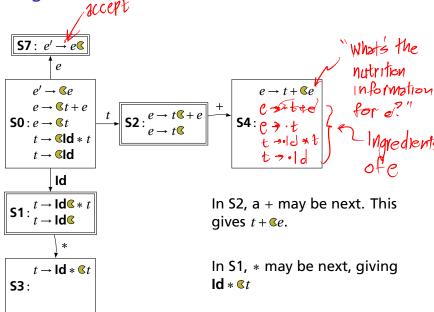

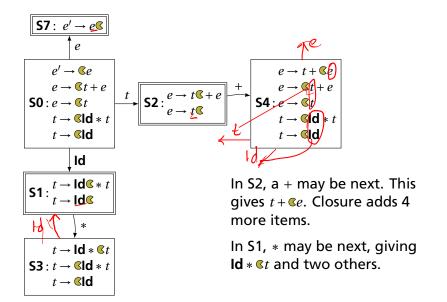

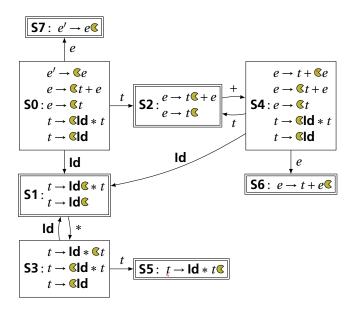

#### What to do in each state?

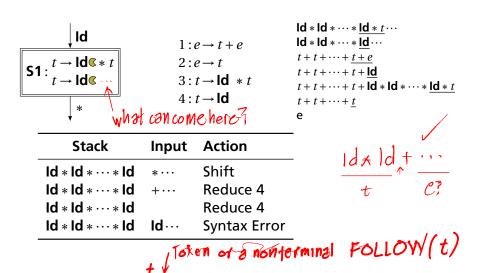

What token FARST (...)

The first function If you can derive a string that starts with termina (t) from a

add first $(Y_i)$  –  $\{\epsilon\}$  to first(X)

 $\epsilon \in \text{first}(Y_k)$ , add  $\epsilon$  to first(X)

sequence of terminals and nonterminals  $\alpha$ , then  $t \in first(\alpha)$ .

empty strings. Usually just  $first(Y_1) \in first(X)$ **4.** If  $X \to Y_1 \cdots Y_K$  and  $\epsilon \in \text{first}(Y_1)$ ,  $\epsilon \in \text{first}(Y_2)$ , ..., and

If all of X can be empty, X can be empty first(Id) = {Id}

 $first(t) = \{ Id \}.$ 

• 1. If *X* is a terminal, first(*X*) = {*X*}.

X starts with anything that appears after skipping

2. If  $X \to \epsilon$ , then add  $\epsilon$  to first(X).

d= ld

• 3. If  $X \to Y_1 \cdots Y_k$  and  $\epsilon \in \text{first}(Y_1)$ ,  $\epsilon \in \text{first}(Y_2)$ , ..., and

 $\epsilon \in \mathsf{first}(Y_{i-1}) \; \mathsf{for} \; i = 1, \dots, k \; \mathsf{for} \; \mathsf{some} \; k$ 

• first $(t) = \{ \mathbf{Id} \}$  because  $t \to \mathbf{Id} * t$  and  $t \to \mathbf{Id}$ • first(e) = {Id} because  $e \rightarrow t + e$ ,  $e \rightarrow t$ , and

1221027

First and  $\epsilon$  $\epsilon \in \text{first}(\alpha)$  means  $\alpha$  can derive the empty string. 1. If X is a terminal,  $first(X) = \{X\}$ . 2. If  $X \to \epsilon$ , then add  $\epsilon$  to first(X). 3. If  $X \to Y_1 \cdots Y_k$  and  $\epsilon \in \text{first}(Y_1), \epsilon \in \text{first}(Y_2), \ldots, \text{ and } \epsilon \in \text{first}(Y_{i-1})$ for i = 1, ..., k for some k, remove epollon add first $(Y_i)$  –  $\{\epsilon\}$  to first(X)4. If  $X \rightarrow Y_1 \cdots Y_K$  and  $\epsilon \in \mathsf{first}(Y_1), \ \epsilon \in \mathsf{first}(Y_2), \ldots, \ \mathsf{and} \ \epsilon \in \mathsf{first}(Y_k),$ add  $\epsilon$  to first(X)  $X \rightarrow YZa$  $first(b) = \{b\} \quad first(c) = \{c\} \quad first(d) = \{d\}$ (1) $Y \rightarrow \epsilon$  $first(W) = \{\epsilon\} \cup first(d) = \{\epsilon, d\}$ (2,3) $Y \rightarrow b$  $\mathsf{first}(Z) = \mathsf{first}(c) \cup (\mathsf{first}(W) - \{\epsilon\}) \cup \{\epsilon\} = \{\epsilon, c, d\}$ (3,3,4) $Z \rightarrow c$  $\mathsf{first}(Y) = \{\epsilon\} \cup \{b\} = \{\epsilon, b\}$ (2,3) $Z \to W$  $first(X) = (first(Y) - \{\epsilon\}) \cup (first(Z) - \{\epsilon\}) \cup$  $W \rightarrow L$  $first(a) = \{a, b, c, d\}$ (3,3,3) $W \rightarrow d$ 

 $first(t) = \{ \mathbf{Id} \}$  $first(e) = \{ \mathbf{Id} \}$ 

- Add \$ ("end-of-input") to follow(S) (start symbol).
   End-of-input comes after the start symbol
- 2. For each prod.  $\rightarrow \cdots A\alpha$ , add first( $\alpha$ ) { $\varepsilon$ } to follow(A). A is followed by the first thing after it
- 3. For each prod.  $A \rightarrow \cdots B$  or  $A \rightarrow \cdots B\alpha$  where  $\epsilon \in \text{first}(\alpha)$ , then add everything in follow(A) to follow(B).

  If B appears at the end of a production, it can be followed by whatever follows that production

$$1: e \rightarrow t + e \qquad \text{follow}(e) = \{\$\}$$

$$2: e \rightarrow t \qquad \text{follow}(t) = \{ \}$$

$$3: t \rightarrow \text{Id} * t$$

$$4: t \rightarrow \text{Id} \qquad 1. \text{ Because } e \text{ is the start symbol}$$

- Add \$ ("end-of-input") to follow(S) (start symbol).
   End-of-input comes after the start symbol
- 2. For each prod.  $\rightarrow \cdots A\alpha$ , add first( $\alpha$ ) { $\epsilon$ } to follow(A). A is followed by the first thing after it
- 3. For each prod.  $A \rightarrow \cdots B$  or  $A \rightarrow \cdots B\alpha$  where  $e \in \text{first}(\alpha)$ , then add everything in follow(A) to follow(B).

  If B appears at the end of a production, it can be followed by whatever follows that production

```
1: e \rightarrow \underline{t} + e
2: e \rightarrow t
3: t \rightarrow \text{Id} * t
4: t \rightarrow \text{Id}
first(t) = \{\text{Id}\}
first(e) = \{\text{Id}\}
follow(e) = \{\$\}
2. \ Because \ e \rightarrow \underline{t} + e \ and \ first(+) = \{+\}
```

- Add \$ ("end-of-input") to follow(S) (start symbol).
   End-of-input comes after the start symbol
- 2. For each prod.  $\rightarrow \cdots A\alpha$ , add first( $\alpha$ ) { $\epsilon$ } to follow(A). A is followed by the first thing after it
- 3. For each prod.  $A \rightarrow \cdots B$  or  $A \rightarrow \cdots B\alpha$  where  $e \in \text{first}(\alpha)$ , then add everything in follow(A) to follow(B).

  If B appears at the end of a production, it can be followed by whatever follows that production

```
1: e \rightarrow t + e
2: e \rightarrow t
3: t \rightarrow \text{Id} * t
4: t \rightarrow \text{Id}
first(t) = \{\text{Id}\}
first(e) = \{\text{Id}\}
```

 $first(t) = \{ \mathbf{Id} \}$  $first(e) = \{ \mathbf{Id} \}$ 

- 1. Add \$ ("end-of-input") to follow(S) (start symbol).

  End-of-input comes after the start symbol
- 2. For each prod.  $\rightarrow \cdots A\alpha$ , add first( $\alpha$ )  $\{\epsilon\}$  to follow(A).

  A is followed by the first thing after it  $\{\epsilon\}$  by  $\{e\}$   $\{e\}$  by  $\{e\}$   $\{e\}$   $\{e\}$   $\{e\}$
- 3. For each prod.  $A \rightarrow \cdots B$  or  $A \rightarrow \cdots B\alpha$  where  $\epsilon \in \text{first}(\alpha)$ , then add everything in follow(A) to follow(B).
- If B appears at the end of a production, it can be followed by whatever follows that production
- $1: e \rightarrow t + e$   $2: e \rightarrow t$   $3: t \rightarrow \text{Id} * t$   $4: t \rightarrow \text{Id}$   $6: t \rightarrow \text{Id}$   $4: t \rightarrow \text{Id}$   $6: t \rightarrow \text{Id}$   $6: t \rightarrow \text{Id}$   $7: t \rightarrow \text{Id}$   $8: t \rightarrow \text{Id}$   $8: t \rightarrow \text{Id}$  8: t

## Converting the LR(0) Automaton to an SLR Table

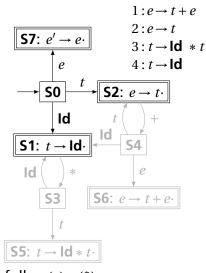

follow(
$$e$$
) = {\$}  
follow( $t$ ) = {+,\$}

| State |            | Action     |      |      |                | Goto |  |
|-------|------------|------------|------|------|----------------|------|--|
|       | Id         | +          | *    | \$   | $\overline{e}$ | t    |  |
| 0     | s1<br>Shut | ?t &<br>10 | sta. | ke ' | 7              | 2    |  |

From S0, shift an Id and go to S1; or cross a t and go to S2; or cross an e and go to S7.

## Converting the LR(0) Automaton to an SLR Table

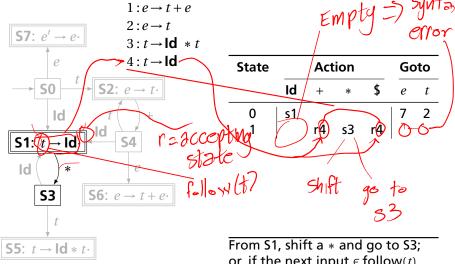

follow(e) = {\$} follow(t) = {+,\$} From S1, shift a \* and go to S3; or, if the next input  $\in$  follow(t), reduce by rule 4.

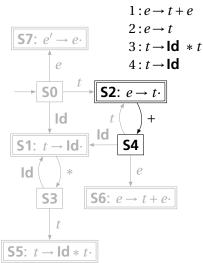

|    | Act |      | Goto |                       |                                                           |  |
|----|-----|------|------|-----------------------|-----------------------------------------------------------|--|
| Id | +   | *    | \$   | $\overline{e}$        | t                                                         |  |
| s1 |     |      |      | 7                     | 2                                                         |  |
|    | r4  | s3   | r4   |                       |                                                           |  |
|    | s4  |      | r2   |                       |                                                           |  |
|    |     | ld + | s1   | Id + * \$ s1 r4 s3 r4 | Id     +     *     \$     e       s1     r4     s3     r4 |  |

follow(e) = {\$} follow(t) = {+,\$} From S2, shift a + and go to S4; or, if the next input  $\in$  follow(e), reduce by rule 2.

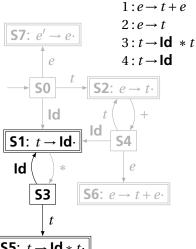

 $follow(t) = \{+, \$\}$ 

| ↓ t                             |                                    |
|---------------------------------|------------------------------------|
| $\overline{S5:\ t\toId*t\cdot}$ | From S3, shift an Id and go to S1; |
|                                 | or cross a $t$ and go to S5.       |

| State |    | Act      |    | Go | oto            |   |
|-------|----|----------|----|----|----------------|---|
|       | ld | +        | *  | \$ | $\overline{e}$ | t |
| 0     | s1 |          |    |    | 7              | 2 |
| 1     |    | r4<br>s4 | s3 | r4 |                |   |
| 2     |    | s4       |    | r2 |                |   |
| 3     | s1 |          |    |    |                | 5 |

 $follow(e) = \{\$\}$ 

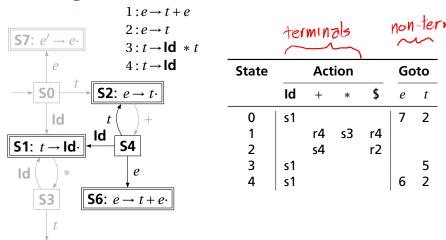

follow(e) = {\$} follow(t) = {+,\$}

S5:  $t \rightarrow \text{Id} * t$ 

From S4, shift an **Id** and go to S1; or cross an e or a t.

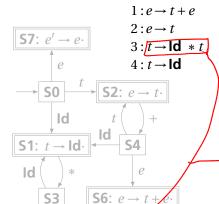

|   | State  |            | Act      | Goto |    |                |        |
|---|--------|------------|----------|------|----|----------------|--------|
|   |        | Id         | +        | *    | \$ | $\overline{e}$ | t      |
|   | 0      | s1         |          |      |    | 7              | 2      |
|   | 1      |            | r4       | s3   | r4 |                |        |
|   | 2      |            | r4<br>s4 |      | r2 |                |        |
| _ | 3      | <u>s</u> 1 |          |      |    |                | 5      |
|   | 4      | s1         |          | _    |    | 6              | 5<br>2 |
|   | 4<br>5 |            | r3       |      | r3 |                |        |
|   |        | ا          |          |      | 1  |                |        |
|   |        |            |          |      | ノ  |                |        |

follow(e) = {\$} follow(t) = {+,\$} From S5, reduce using rule 3 if the next symbol  $\in$  follow(t).

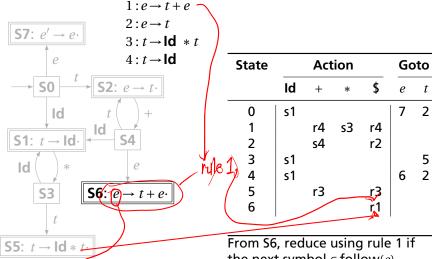

 $follow(e) = \{\$\}$  $follow(t) = \{+, \$\}$  the next symbol  $\in$  follow(e).

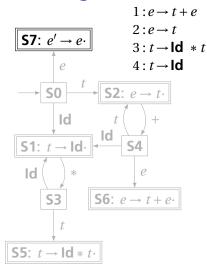

follow(
$$e$$
) = {\$}  
follow( $t$ ) = {+,\$}

|       |    |     |      |             | _  | _   |
|-------|----|-----|------|-------------|----|-----|
| State |    | Act | tion |             | Go | oto |
|       | Id | +   | *    | \$          | e  | t   |
| 0     | s1 |     |      |             | 7  | 2   |
| 1     |    | r4  | s3   | r4          |    |     |
| 2     |    | s4  |      | r2          |    |     |
| 3     | s1 |     |      |             |    | 5   |
| 4     | s1 |     |      |             | 6  | 2   |
| 5     |    | r3  |      | r3          |    |     |
| 6     |    |     |      | ŗ1          |    |     |
| 7     |    |     |      | <b>&gt;</b> |    |     |

If, in S7, we just crossed an e, accept if we are at the end of the input.

Joseph

| $1 \cdot e \rightarrow t + e$ |     |   |    |   |   |   |   |
|-------------------------------|-----|---|----|---|---|---|---|
|                               | - 1 | • | 0- | _ | t | + | 0 |

 $2: e \rightarrow t$ 

 $3: t \rightarrow \mathbf{Id} * t$ 

 $4: t \rightarrow \mathsf{Id}$ 

|       | V    |          |    |              |                |        |
|-------|------|----------|----|--------------|----------------|--------|
| State |      | Goto     |    |              |                |        |
|       | Id   | +        | *  | \$           | $\overline{e}$ | t      |
| 0     | (51) |          |    |              | 7              | 2      |
| 1     |      | r4<br>s4 | s3 | r4           |                |        |
| 2     |      | s4       |    | r2           |                |        |
| 3     | s1   |          |    |              |                | 5<br>2 |
| 4     | s1   |          |    |              | 6              | 2      |
| 5     |      | r3       |    | r3           |                |        |
| 6     |      |          |    | r1           |                |        |
| 7     |      |          |    | $\checkmark$ |                |        |

0  $| \mathbf{ld} \cdot \mathbf{ld} + \mathbf{ld}$  Shift, goto 1

Action

Input

Stack

Look at the state on top of the stack and the next input token.

Find the action (shift, reduce, or error) in the table.

In this case, shift the token onto the stack and mark it with state 1.

shift, goto state 1

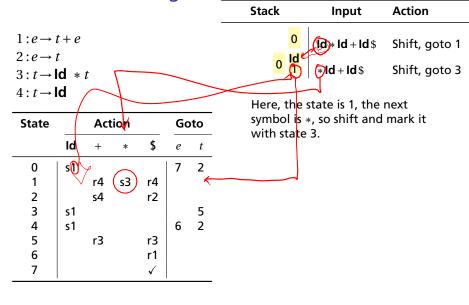

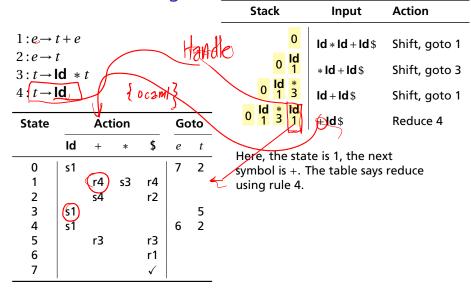

|                                                                                     |                          |     |      |              |                |     | Stack                        | Input                                     | Action                                          |
|-------------------------------------------------------------------------------------|--------------------------|-----|------|--------------|----------------|-----|------------------------------|-------------------------------------------|-------------------------------------------------|
| $1: e \rightarrow t$ $2: e \rightarrow t$ $3: t \rightarrow t$ $4: t \rightarrow t$ | <i>t</i><br>l <b>d</b> * | t   |      |              |                |     | 0 ld 0 1 3 0 ld * ld 0 1 3 1 | Id * Id + Id \$  * Id + Id \$  Id + Id \$ | Shift, goto 1<br>Shift, goto 3<br>Shift, goto 1 |
| State                                                                               |                          | Act | tion |              | G              | oto | 0 1 3 1                      | + Id \$                                   | Reduce 4                                        |
|                                                                                     | Id                       | +   | *    | \$           | $\overline{e}$ | t   | 0 ld * C                     | + Id \$                                   |                                                 |
| 0                                                                                   | s1                       |     |      |              | 7              | 2   |                              |                                           |                                                 |
| 1                                                                                   |                          | r4  | s3   | r4           |                |     | Remove                       | the RHS of th                             | e rule (the                                     |
| 2<br>3                                                                              |                          | s4  |      | r2           |                | ~   | handle:                      | here, just Id),                           | observe the                                     |
| 3                                                                                   | s1                       |     |      |              |                | (5) | state on                     | the top of th                             | e stack, and                                    |
| 4                                                                                   | s1                       |     |      |              | 6              | 2   | consult                      | the "goto" po                             | rtion of the                                    |
| 5                                                                                   |                          | r3  |      | r3           |                |     | table.                       |                                           |                                                 |
| 6                                                                                   |                          |     |      | r1           |                |     |                              |                                           |                                                 |
| 7                                                                                   |                          |     |      | $\checkmark$ |                |     |                              |                                           |                                                 |
|                                                                                     |                          |     |      |              |                |     |                              |                                           |                                                 |

|                                                                                         |           |      |     |               |    |     | Stack                                   | Input                                                          | Action                                             |
|-----------------------------------------------------------------------------------------|-----------|------|-----|---------------|----|-----|-----------------------------------------|----------------------------------------------------------------|----------------------------------------------------|
| $ \begin{array}{c} 1:e \to t \\ 2:e \to t \\ 3:t \to 1 \\ 4:t \to 1 \end{array} $ State | t<br>Id * | Act  | ion | Nex1          | Go | oto | 0 0 1 0 1 1 3 1 1 1 1 1 1 1 1 1 1 1 1 1 | Id * Id + Id \$<br>  * Id + Id \$<br>  Id + Id \$<br>  + Id \$ | Shift, goto 1 Shift, goto 3 Shift, goto 1 Reduce 4 |
|                                                                                         | Id        | +    | *   | \$            | e  | t   | 133                                     | + Id\$                                                         | Reduce 3                                           |
| 0                                                                                       | s1        |      |     |               | 7  | 2   |                                         |                                                                |                                                    |
| 1                                                                                       |           | r4   | s3  | r4            |    |     | Here, v                                 | $m{v}$ e push a $m{t}$ wi                                      | th state 5.                                        |
| 2                                                                                       |           | s4   |     | r2            |    |     | This eff                                | ectively "back                                                 | ks up" the                                         |
| 2<br>3                                                                                  | s1        |      |     |               |    | 5   | LR(0) a                                 | utomaton and                                                   | l runs it over                                     |
| 4                                                                                       | s1        |      |     |               | 6  | 2   | / the nev                               | vly added nor                                                  | nterminal.                                         |
| 5<br>6<br>7                                                                             | (         | (r3) | )   | r3<br>r1<br>√ |    |     | $\sim$                                  | 5 with an up<br>ion is "reduce                                 | •                                                  |

|                                                                          |          |          |      |                     |                    | Stack                                                                                                    | Input                                     | Action                                          |  |  |  |  |
|--------------------------------------------------------------------------|----------|----------|------|---------------------|--------------------|----------------------------------------------------------------------------------------------------|-------------------------------------------|-------------------------------------------------|--|--|--|--|
| $1: e \rightarrow 2: e \rightarrow 3 \xrightarrow{t} 4: t \rightarrow 0$ | t        | t        |      |                     |                    | 0   Id   1   0   Id   *   1   3   0   Id   *   Id                                                                           | id * id + id \$  * id + id \$  id + id \$ | Shift, goto 1<br>Shift, goto 3<br>Shift, goto 1 |  |  |  |  |
| State                                                                    |          | Act      | tion |                     | Goto               | 0 1 3 1                                                                                                    | + <b>Id</b> \$                            | Reduce 4                                        |  |  |  |  |
|                                                                          | Id       | +        | *    | \$                  | $\overline{e}$ $t$ | 0 ld * t                                                                                                    | + <b>Id</b> \$                            | Reduc <b></b>                                   |  |  |  |  |
| 0                                                                        | s1       | r4       | s3   | r4                  | 7 2                | 0 2                                                                                                    | + <b>Id</b> \$                            | Shift, goto 4                                   |  |  |  |  |
| 2<br>3<br>4<br>5<br>6<br>7                                               | s1<br>s1 | s4<br>r3 |      | r2<br>r3<br>r1<br>√ | 5<br>6 2           | This time, we strip off the RHS for rule 3, the handle $\mathbf{Id} * t$ , exposing state 0, so we push a $t$ with state 2. |                                           |                                                 |  |  |  |  |
|                                                                          |          |          |      |                     |                    |                                                                                                    |                                           |                                                 |  |  |  |  |

|                                       |          |          |      |          |                |        |     | 9 | tac        | :k         |                | Input           | Action        |
|---------------------------------------|----------|----------|------|----------|----------------|--------|-----|---|------------|------------|----------------|-----------------|---------------|
| 1:e→                                  |          |          |      |          |                |        |     |   |            |            | 0              | Id * Id + Id \$ | Shift, goto 1 |
| $2: e \rightarrow 3: t \rightarrow 1$ |          | t        |      |          |                |        |     |   |            |            | ld<br>1        | * Id + Id\$     | Shift, goto 3 |
| $4:t \rightarrow 1$                   | ld       |          |      |          |                |        |     |   |            | Id<br>1    |                | Id + Id\$       | Shift, goto 1 |
| State                                 |          | Act      | tion |          | Go             | to     |     | 0 | Id<br>1    | *          | <b>Id</b><br>1 | + Id \$         | Reduce 4      |
|                                       | Id       | +        | *    | \$       | $\overline{e}$ | t      | -   | 0 | Id<br>1    | *3         | <i>t</i> 5     | + Id \$         | Reduce 3      |
| 0                                     | s1       |          |      |          | 7              | 2      | -   |   |            | 0          | <i>t</i> 2     | + Id\$          | Shift, goto 4 |
| 1<br>2                                |          | r4<br>s4 | s3   | r4<br>r2 |                |        |     |   | 0          | <i>t</i> 2 | +4             | ld\$            | Shift, goto 1 |
| 3                                     | s1<br>s1 |          |      |          | 6              | 5<br>2 |     | 0 | <i>t</i> 2 | +4         | ld<br>1        | \$              | Reduce 4      |
| 4<br>5                                | 51       | r3       |      | r3       | 0              | 2      |     | 0 | †          | +4         |                | \$              | Reduce 2      |
| 6<br>7                                |          |          |      | (r1)     | <b>-</b>       |        |     | 0 | 2          | + 1        | 3              |                 |               |
|                                       | . =      | 1 .~     | =    |          | <u> </u>       |        | . ) |   | 2          | 6          | e              | (\$)            | Reduce 1      |
| e                                     | - 9°     | *        | 0    |          |                |        |     |   |            | ر          | <u></u>        | \$              | Accept V      |

#### L, R, and all that

```
LR parser: "Bottom-up parser":
```

L = Left-to-right scan, R = (reverse) Rightmost derivation

RR parser: R = Right-to-left scan (from end)

I called them "Australian style"; nobody uses these

LL parser: "Top-down parser":

L = Left-to-right scan: L = (reverse) Leftmost derivation

LR(1): LR parser that considers next token (lookahead of 1)

LR(0): Only considers stack to decide shift/reduce

SLR(1): Simple LR: lookahead from first/follow rules Derived from LR(0) automaton

LALR(1): Lookahead LR(1): fancier lookahead analysis Uses same LR(0) automaton as SLR(1)

Ocamlyacc builds LALR(1) tables.

#### The Punchline

This is a tricky, but mechanical procedure. The Ocamlyacc parser generator uses a modified version of this technique to generate fast bottom-up parsers.

You need to understand it to comprehend error messages:

Shift/reduce conflicts are caused by a state like  $t \rightarrow \cdot \mathsf{Else}\, s$ If the next token is **Else**, do you reduce it since **Else** may follow a t, or shift it?

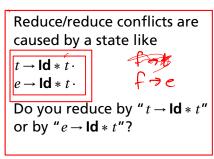

follow(t) à sie es tElse.

#### A Reduce/Reduce Conflict

 $1: a \rightarrow Id Id$ 

 $2: a \rightarrow b$  $3: b \rightarrow \text{Id Id}$ 

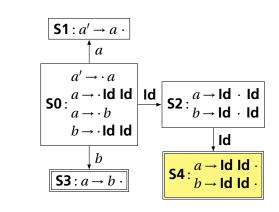